### **Genetic Algorithms for Simultaneous Equation Models**

### **José-Juan López-Espín**

Universidad Miguel Hernández (Elche, Spain)

### **Domingo Giménez**

Universidad de Murcia (Murcia, Spain)

# **Contents**

### **Introduction**

- Simultaneous equations models
- OLS and 2SLS techniques
- The problem: Find the best SEM given a set of values of variables
- Genetic Algorithms for selecting the best SEM
	- Defining a valid chromosome
	- Initialization and EndConditions
	- $\Box$  Evaluating a chromosome
	- Crossover
	- $\Box$  Mutation
- Greedy Method
- Experiment results
- Conclusions and future works

### Introduction

- S.E.M. has been used in econometrics for years.
- **Traditionally, Simultaneous Equation Models (SEM) have** been developed by people with a wealth of experience in the particular problem represented by the model.
- The objective is to develop an algorithm which, given the endogenous and exogenous variables, finds the best SEM possible
- The space of the possible solutions is very large and exhaustive search methods are not well suited here.
- A combination between genetic and greedy methods is studied.

### Simultaneous Equations Models

The scheme of a system with *N* equations, *N* endogenous variables, *K* exogenous variables and *d* sample size is (*structural* form)

$$
Y_1 = \beta_{12}Y_2 + \beta_{13}Y_3 + ... + \beta_{1N}Y_N + \gamma_{11}X_1 + ... + \gamma_{1K}X_K + u_1
$$
  
\n
$$
Y_2 = \beta_{21}Y_1 + \beta_{23}Y_3 + ... + \beta_{2N}Y_N + \gamma_{21}X_1 + ... + \gamma_{2K}X_K + u_2
$$
  
\n...  
\n
$$
Y_N = \beta_{N1}Y_1 + \beta_{N2}Y_2 + ... + \beta_{NN-1}Y_{N-1} + \gamma_{N1}X_1 + ... + \gamma_{NK}X_K + u_N
$$
  
\nwhere  $Y_i, X_j$  and  $u_i$  are  $dx1$   $i = 1...N, j = 1...K$ 

These equations can be represented in matrix form

$$
BY + \Gamma X + u = 0
$$

# OLS (Method)

OLS (**Ordinary Least Square**) can be used to solve a regression model

$$
Y_t = \alpha_1 X_{1t} + \dots + \alpha_n X_{nt} + u_t \quad t = 1...d
$$

In matrix form

$$
Y = \beta X + u
$$

The expression of the estimator is

$$
\hat{\pmb \beta}=(X^{\,t}X\,)^{-1}X^{\,t}Y
$$

# 2SLS (Two Step Least Squares)

### **PROBLEM**

 OLS can not be used in structural form because random variable and endogenous variables are correlated.

$$
Y_i = \beta_{i1}Y_1 + ... + \beta_{iN}Y_N + \gamma_{i1}X_1 + ... + \gamma_{iK}X_K + u_i
$$

### **SOLUTION**

- Endogenous variables are replaced for approximations (proxys variables).
- The proxy of Y is calculated using OLS with Y and the exogenous in the system.  $\oint$  =  $\beta X + v$
- When the endogenous have been replaced, OLS is used again to solve the equations.

$$
Y_i = \beta_{i1} \hat{\mathbf{F}}_1 + \dots + \beta_{iN} \hat{\mathbf{F}}_N + \gamma_{i1} X_1 + \dots + \gamma_{iK} X_K + u_i
$$

### The problem: Find the best SEM given a set of values of variables

- One model is considered better than another if its criteria parameter is lower than that of the other.
- AIC is one of the most used methods for comparing models.

$$
AIC = d \ln |\hat{\Sigma}_e| + 2 \binom{N}{i} (n_i + k_i - 1) + N(N + 1)
$$

 $\blacksquare$  *d* is sample size,  $n_i$  and  $k_i$  the number of endogenous and exogenous variables in the equation *I, and*  $\hat{\Sigma}_e$  *is the* covariance matrix of the errors

### Genetic Algorithms for selecting the best SEM

- Each chromosome represents a candidate to be the best model.
- A chromosome is defined as a matrix with N rows and N+K columns.
- $\blacksquare$  In each row, an equation is represented using ones and zeros.
- If variable *j* appears in equation *i*, the value for the (*i,j*) position in the chromosome is one, and zero if not.
- The *N* first columns of a chromosome represent the endogenous variables and the other *K* columns represent the exogenous ones.

For example, in a problem with *N=2* endogenous variables (*Y<sub>1</sub>* and  $Y_2$ ) and  $K=3$  predetermined variables  $(X_1, X_2)$  and  $X_3$ ):

$$
y_1 = \gamma_{1,1} x_1 + \gamma_{1,2} x_2 + \beta_{1,2} y_2 + u_1
$$
  
\n
$$
y_2 = \gamma_{2,3} x_3 + \beta_{2,1} y_1 + u_2
$$
  
\n11001  
\n11110

# Scheme of a genetic algorithm

Initialize(S) WHILE Not End Conditions(S) Evaluate(S) SS1=Select the best ranking of S SS2=Crossover and Mutation(SS1) S=IncludeSolutions(SS2)

### END WHILE

# Defining a valid chromosome

- $\blacksquare$  The model has to have at least one equation.
- If the *(i,i)* element is zero, the column *i* will have only zeros.
- $\blacksquare$  Each equation in the model must have at least two variables.

 Rank condition: Equation *i* is identified if it is possible to find a *(N-1) x(N-1)* matrix with full range where the columns are the unknown variables that do not appear in  $\gamma_{1,1}^1,...,\gamma_{N,K}^1, \beta_{1,2}^1,...,\beta_{N,N-1}^1$ 

the equation.

# Initialization and EndConditions

- Each chromosome is generated according to algorithm in the right.
- $\blacksquare$  The population size (called *PopSize*) is stated at the beginning.
- **The process is repeated untill** the process reaches the maximum of

iterations called *MaxIter* or the best fitness is repeated over a number of successive iterations, called *MaxBest*.

 Both parameters are stated at the beginning of the algorithm.

- 1. GENERATE the *N(N+K)* elements randomly (zeros and ones with the same probability)
- {C1 AND C2 CONDITIONS}
- 2. IF *N* or *N*-1 elements  $e_{(i,i)}$  are zero with  $i=1,...,N$
- 3. invert all the elements  $e_{(i,i)}$  with  $i=1,...,N$
- 4. END IF

#### {C3 CONDITION}

- 5. FOR *i*=1...*N*
- 6. IF the element  $e_{(i)}$  is zero
- 7. make zero all the elements in the column *i*
- 8. END IF
- 9. END FOR

#### {C4 CONDITION}

- 10. FOR *i*=1...*N*
- 11. IF the equation *i* fails the range condition
- 12. generate randomly this equation (row *i*) and go to 2.
- 13 END IF
- 14. END FOR

### Evaluating a chromosome

- Algorithm in the right shows the scheme of the fitness function of a chromosome.
- **Matrices**  $Y_c$  **and**  $X_c$  **are formed** by the columns of *Y* and *X* corresponding to the variables in chromosome *c.*
- 1. build the system using the chromosome *c* and the set of variables *Y* and *X*
- 2. COMPUTE

3. FOR 
$$
i=1...N_c
$$
  $\Psi_c = X_c (X_c^t X_c)^{-1} X_c^t Y_c$ 

{solve each equation in the system}

4. COMPUTE

5. END FOR 
$$
(X_{c,eq-i}^t X_{c,eq-i})^{-1} X_{c,eq-i}^t y_{c,i}
$$
  
6. FOR  $i=1...N_c$ 

{obtaining the error variables}

- 7. **COMPUTE**  $e_{ci} = y_{ci}$  estimation of  $y_{ci}$
- 8. END FOR
- 9. COMPUTE AIC

 The cost of evaluating a chromosome is :

 $\bigcap$ 

$$
\frac{2}{3}K^3 + 2K^2(d+N) + 4NKd + 2N^2d + 3N + T_{\text{log}} +
$$
  

$$
\int_{i=1}^{N} \left(\frac{2}{3}(n_i + k_i - 1)^3 + 2(n_i + k_i - 1)^2(d+1) + 4(n_i + k_i - 1)d\right)
$$

### Crossover

### ■ Three sorts of crossover are studied:

- □ Crossover between elements
- $\Box$  Crossover between equations
- $\Box$  Crossover inside an equation

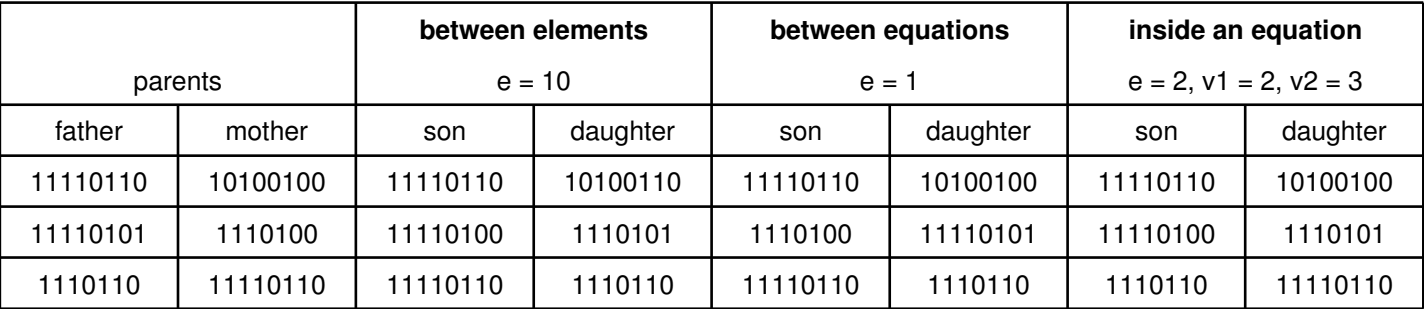

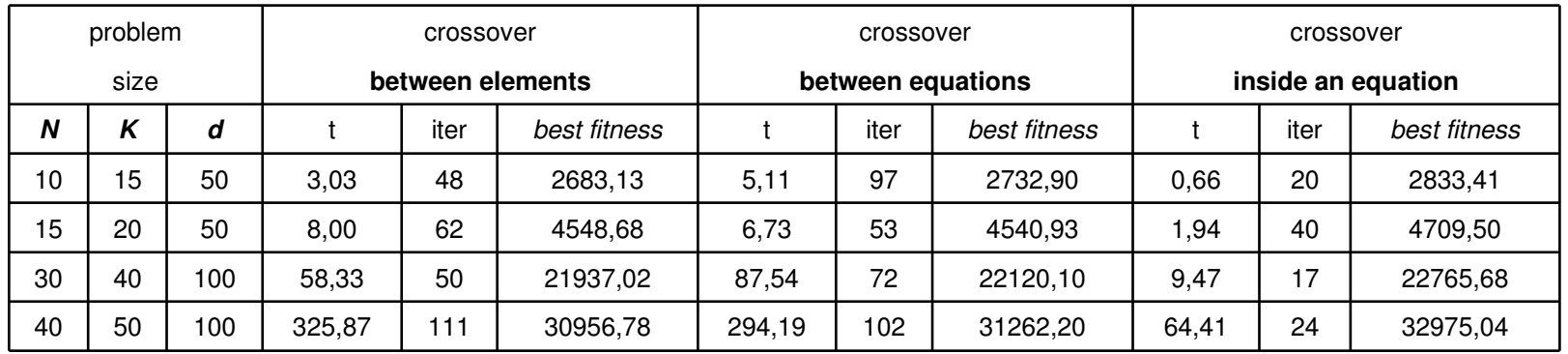

13

# Mutation

- A small probability of mutation is considered in all the iterations.
- A chromosome of the new subset generated in the crossover is chosen randomly, and a equation and a variable are generated randomly. Then, the element is inverted.

# Greedy Method

 PROBLEM: When a chromosome is mutated and then situated in a different part of the set of solutions, this chromosome normally does not have

enough quality to survive long enough to create new chromosomes in this area, and perhaps best solution is next to it.

- To avoid this problem, a greedy method is used in the mutation following the algorithm in the right.
- A chromosome is good enough when its evaluation is lower than a parameter called *SV*.
- 1. Generate *e* between 1 and *N* ramdonly.
- 2. *EndConditions=*FALSE
- 3. WHILE *Not EndConditions*
- 4. Generate *v* between 1 and *N+K* randomly
- 5. *c1*=Mutate(*c*) {invert the element *(e,v)* of the chromosome *c*}
- 6. **IF** GoodChromosome $(c_i)$  **AND** Evaluation $(c_i)$ <Evaluation $(c)$

#### 7.  $$

#### 8. END IF

- 9. IF Evaluation(*c*)<*SV*
- 10. EndConditions=TRUE
- 11. END IF

#### 12. END WHILE

### Experimental Results

 Experimental results have been obtained in a Intel Itanium 2 systems connected by Gigabit Ethernet, where each node is equipped with four sets of dual-core 1.4 GHz Montecito processor, i.e. 8 processors for node.

 A comparison of the solution found by the genetic algorithm when varying the population size (*PopSize*), *N* and *K*. The

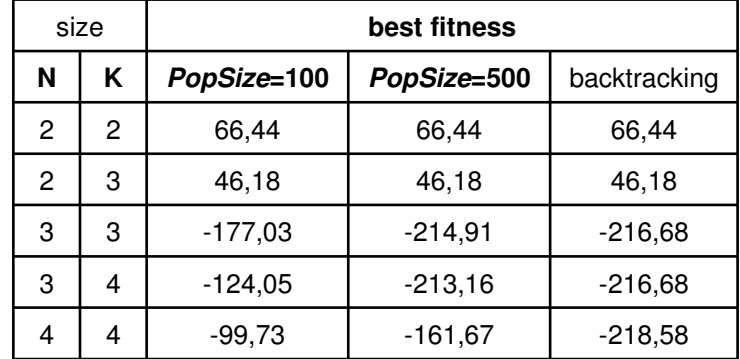

sample size *d*=10, the crossover is "inside an equation.

 Execution time (in seconds) and speed-up of the algorithm in shared memory.

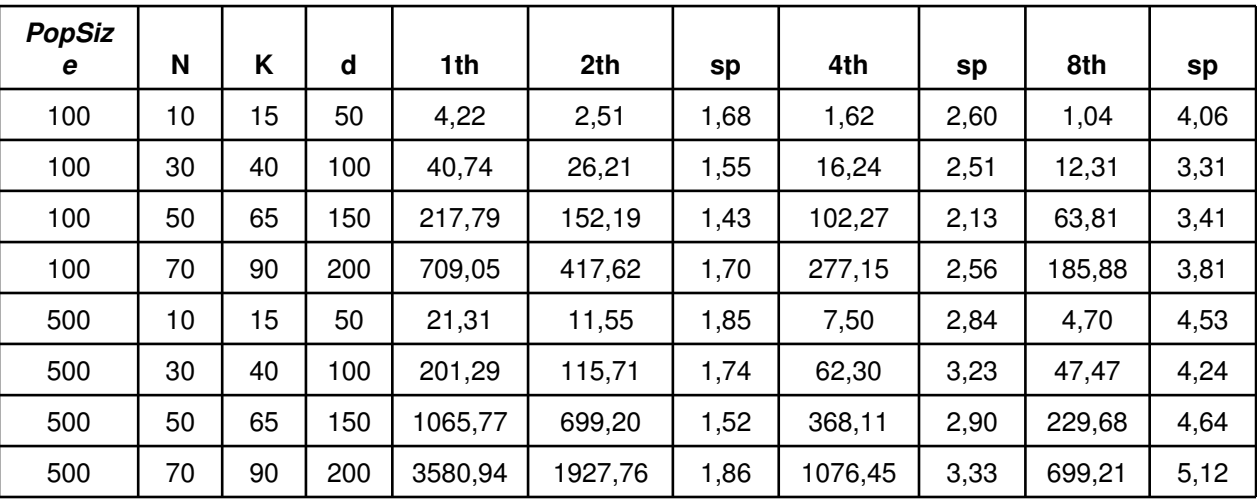

# Conclusions and Future works

### **Conclusions**

- An algorithm to obtain a satisfactory Simultaneous Equation Model from a set of variables is studied.
- Genetic and greedy methods are combined to avoid to fall in local minimum and to speed-up the convergence.
- A shared memory version, which allows us to efficiently use multicore processors in the solution of the problem, has been developed.

### **Future Works**

- **Application to real problems.**
- $\blacksquare$  Develop an hybrid (message-passing plus shared memory) algorithm.